#### **BAB III**

#### **METODE PENELITIAN**

#### **A. Jenis dan Pendekatan Penelitian**

Jenis penelitian ini adalah penelitian lapangan (*field research*) yang dilakukan dengan terjun langsung ke lapangan, untuk meneliti perbandingan hasil belajar siswa antara yang menggunakan model pembelajaran kooperatif tipe *Think Pair and Share* (TPS) dengan *Pair Check* (PC) di kelas V MI Norrahman. Penelitian ini dilakukan dengan pendekatan kuantitatif, yaitu penelitian yang menekankan pada analisis data-data numerikal (angka) yang diolah dengan metode statistik". 1

Adapun yang menjadi data utama dalam penelitian ini adalah hasil belajar siswa kelas V MI Norrahman. Data yang didapat tersebut berupa data kuantitatif, yaitu data yang berupa bilangan atau angka dan kemudian dianalisis secara statistik.

#### **B. Desain Penelitian**

 $\overline{\phantom{a}}$ 

Penelitian ini menggunakan desain kuasi eksperimen (*Quase Experemental Design*) 2 , dalam bentuk desain *Nonequevalent Control Group Design<sup>3</sup>* . Karena dalam penelitian ini kemampuan awalnya menggunakan *pretest*

<sup>1</sup> Saifuddin Azwar, *Metode Penelitian*, (Yogyakarta: Pustaka Pelajar, 2005), h. 5. 2 Sugiyono. *Metode Penelitian Pendidikan*. (Bandung : Alfabeta, 2010). h. 144. 3 *Ibid*., h. 116.

dan kemampuan akhirnya menggunakan *posttest*. Desain dalam bentuk ini terdapat dua kelompok, yaitu kelompok eksperimen I dan kelompok eksperimen II. Pada tahap pertama, hal yang dilakukan adalah menetapkan kelompok yang akan dijadikan kelompok eksperimen I dan kelompok eksperimen II.

Kelompok eksperimen I sebagai kelompok yang diberi perlakuan menggunakan model pembelajaran kooperatif tipe *Think Pair and Share* (TPS) dan kelompok eksperimen II yang menggunakan model pembelajaran kooperatif tipe *Pair Check* (PC). Langkah berikutnya, sebelum diberi perlakuan kedua kelompok terlebih dahulu diberikan *pre-test* dengan tujuan untuk mengetahui keadaan awal tingkat kualitas siswa pada mata pelajaran IPA antara kelompok eksperimen I dengan kelompok eksperimen II. Setelah masing-masing kelas tersebut diberikan perlakuan, maka selanjutnya seluruh siswa pada masing-masing kelas tersebut dilakukan *posttest* untuk melihat kemampuan siswa setelah dilakukannya perlakuan. Kemudian penelitian ini dilanjutkan untuk menguji perbedaan keberhasilan antar perlakuan tersebut.

Adapun gambar desain penelitian menurut Sugiyono adalah sebagai berikut:

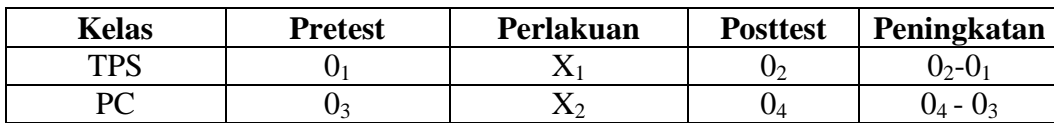

Tabel I Desain Penelitian

Keterangan:

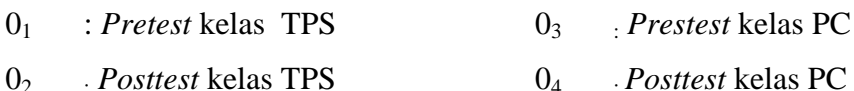

- X<sup>1</sup> = perlakuan di kelas A, pembelajaran dengan model kooperatif tipe *Think Pair and Share* (TPS)
- X<sup>2</sup> = perlakuan di kelas B, pembelajaran dengan model kooperatif tipe *Pair Check* (PC)

#### **C. Tempat Penelitian**

Penelitian eksperimen ini dilaksanakan di MI Norrahman Banjarmasin. Pemilihan Madrasah ini sebagai tempat penelitian karena di Madrasah ini belum pernah diterapkan model pembelajaran kooperatif *Think Pair and Share* (TPS) dan *Pair Check* (PC) dalam pembelajaran IPA. Selain itu dari pihak Madrasah memperbolehkan peneliti untuk melakukan penelitian dengan metode eksperimen di Madrasah ini.

#### **D. Variabel Penelitian**

Variabel dalam penelitian ini ada 2 jenis, yakni variabel bebas dan variabel terikat. Penelitian ini menggunakan dua kelompok yang membandingkan variabel terikat antara sebelum dan sesudah perlakuan. Variabel terikat dalam penelitian ini adalah hasil belajar siswa pada mata pelajaran IPA di MI Norrahman, sedangkan variabel bebas dalam penelitian ini adalah pengaruh penggunaan model *Think Pair and Share* (TPS) dan model *Pair Check* (PC) dalam pembelajaran IPA.

Adapun hubungan antara kedua variabel tersebut dapat dilihat pada skema berikut:

**SKEMA** 

Variabel bebas Variabel Terikat

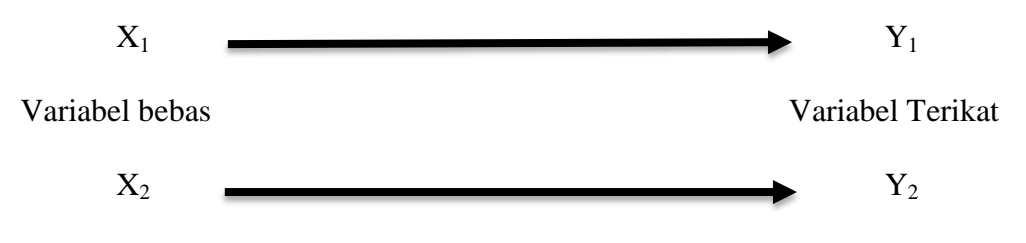

Keterangan:

X<sup>1</sup> : Penggunaan Model kooperatif tipe *Think Pair and Share* (TPS)

X<sup>2</sup> : Penggunaan Model kooperatif tipe *Pair Check* (PC)

Y<sup>1</sup> : Hasil belajar siswa kelas VA pada mata pelajaran IPA di MI Norrahman

Y<sup>2</sup> : Hasil belajar siswa kelas VB pada mata pelajaran IPA di MI Norrahman

#### **E. Populasi dan Sampel Penelitian**

#### **1. Populasi Penelitian**

Populasi merupakan wilayah generalisasi yang terdiri dari obyek/subyek yang ditetapkan oleh peneliti untuk dipelajari dan dikaji dan kemudian ditarik kesimpulan.<sup>4</sup> Populasi dalam penelitian ini adalah seluruh siswasiswi kelas V MI Norrahman yang terdiri dari 2 kelas, yaitu kelas VA 20 orang dan VB 20 orang .

#### **2. Sampel Penelitian**

 $\overline{a}$ 

Sampel merupakan bagian atau wakil populasi yang diteliti.<sup>5</sup> Teknik pengambilan sampel dalam penelitian ini menggunakan *nonprobability sampling*

<sup>4</sup>Nana Syaodih Sukmadinata, *Metode Penelitian Pendidikan,* (Bandung: Rosdakarya, 2015), h. 56.

<sup>5</sup> Suharsimi Arikunto, *Prosuder Penelitian : Satuan Pendidikan Praktik,* (Jakarta: Rineka Cipta, 2013), h. 125.

tipe sampling jenuh, karena menggunakan semua anggota populasi sebagai sampel.<sup>6</sup>

|                                         | <b>Jenis Kelamin</b> |           |        |
|-----------------------------------------|----------------------|-----------|--------|
| <b>Siswa</b>                            | Laki-laki            | Perempuan | Jumlah |
| Kelas VA<br>(kelas Eksperimen 1)        |                      |           | 20     |
| <b>Kelas VB</b><br>(kelas eksperimen 2) |                      |           | 20     |
| Jumlah siswa kelas V                    |                      |           |        |

Tabel II Jumlah Siswa Kelas V

#### **F. Data dan Sumber Data**

#### **1. Data**

 $\overline{\phantom{a}}$ 

Data yang diambil dalam penelitian ini ada dua macam yaitu data pokok dan data penunjang, yaitu sebagai berikut:

#### **a. Data Pokok**

Data pokok yang digali dalam penelitian ini, yaitu :

- 1) Data tentang hasil belajar IPA pada materi kelainan pada organ gerak pasif (Tulang) yang pembelajarannya menggunakan model pembelajaran kooperatif tipe *Think Pair and Share* (TPS).
- 2) Data tentang hasil belajar IPA pada materi kelainan pada organ gerak pasif (Tulang) yang pembelajarannya menggunakan model pembelajaran kooperatif tipe *Pair Check* (PC).
- 3) Data perbedaan hasil belajar siswa antara model pembelajaran kooperatif tipe *Think Pair and Share* (TPS) dengan *Pair Check*  (PC).

<sup>6</sup> Sugiyono, *Metode Penelitian Pendidikan*, h. 124.

#### **b. Data Penunjang**

Data penunjang sebagai pelengkap data pokok yaitu:

- 1) Sejarah berdirinya dan letak geografis tempat penelitian
- 2) Keadaan guru, staf tata usaha, dan siswa.
- 3) Keadaan sarana dan prasarana.
- 4) Jadwal pelajaran di MI Norrahman, khususnya kelas V.
- 5) Kurikulum yang dipakai di MI Norrahman.
- 6) Bahan ajar IPA yang digunakan untuk proses belajar mengajar.
- 7) Strategi atau model pembelajaran yang digunakan guru dalam mata pelajaran IPA.

#### **2. Sumber Data**

Untuk memperoleh data diatas diperlukan sumber data sebagai berikut:

- a. Responden, yaitu siswa kelas V MI Norrahman yang telah ditetapkan sebagai sampel penelitian.
- b. Informan, yaitu kepala sekolah dan guru mata pelajaran yang mengajar IPA, beserta staf tata usaha di MI Norrahman.
- c. Dokumen, yaitu soal tes dan semua catatan ataupun arsip yang memuat data-data atau informasi yang mendukung dalam penelitian ini, baik yang berasal dari guru maupun tata usaha.

#### **G. Teknik Pengmpulan Data**

Teknik pengumpulan data yang digunakan dalam penelitian ini adalah sebagai berikut:

#### **1. Tes**

Penelitian ini menggunakan tes hasil belajar atau *achievement test*, tes hasil belajar sering juga disebut dengan tes hasil belajar yaitu mengukur hasilhasil belajar siswa yang dicapai siswa selama kurun waktu tertentu.<sup>7</sup> Instrumen yang berupa tes ini dapat digunakan untuk mengukur kemampuan dasar dan pencapaian atau prestasi. Tes yang digunakan dalam penelitian ini berupa tes awal dan tes akhir. Tes awal digunakan untuk mengetahui kemampuan awal siswa terhadap materi. Sedangkan hasil tes akhir digunakan untuk menghitung perbandingan hasil belajar setelah dilakukan eksperimen. Tes tersebut berupa tes tertulis yang berbentuk pilihan ganda.

#### **2. Wawancara**

Wawancara adalah proses memperoleh keterangan/data untuk tujuan penelitian dengan cara tanya jawab, sambil bertatap muka antara pewawancara dengan responden dengan menggunakan alat yang dinamakan panduan wawancara.<sup>8</sup> Wawancara digunakan untuk melengkapi dan memperkuat data yang diperoleh peneliti dari teknik observasi dan dokumentasi, berupa data pokok dan data penunjang.

 $\overline{\phantom{a}}$ 

<sup>7</sup>Nana Syaodih Sukmadinata, *Metode Penelitian Pendidikan*, h. 223.

#### **3. Observasi**

Observasi atau pengamatan adalah alat pengumpulan data yang dilakukan dengan cara mengamati dan mencatat secara sistematik gejala-gejala yang diselidiki. Penelitian ini dilakukan dengan cara melakukan pengamatan secara langsung ke lokasi penelitian untuk memperoleh data penunjang. Teknik pengumpulan data berupa observasi dilakukan untuk memperoleh data penunjang tentang dekripsi lokasi penelitian, keadaan guru, staf tata usaha dan siswa, sarana dan prasarana serta jadwal pelajaran.

#### **4. Dokumentasi**

Penelitian ini di dokumentasikan untuk memperoleh data pokok tentang hasil belajar IPA. Data hasil dari pretes ini digunakan sebagai dasar untuk membentuk kelompok siswa yang heterogen. Selain itu, dokumentasi juga digunakan untuk mengumpulkan data dalam pelaksanaan pembelajaran IPA dengan menggunakan model pembelajaran *Think Pair and Share* (TPS) dan dengan menggunakan model pembelajaran *Pair Check* (PC) berupa foto-foto kegiatan, serta arsip-arsip sekolah yang dibutuhkan untuk melengkapi data yang diperlukan.

Lebih jelasnya berkenaan dengan data, sumber data, dan teknik pengumpulan data dapat dilihat pada tabel berikut:

| N <sub>0</sub> | Data                       | <b>Sumber Data</b> | <b>Teknik Pengumpulan</b><br>Data |
|----------------|----------------------------|--------------------|-----------------------------------|
|                | Data Pokok berupa data:    |                    |                                   |
|                | a. Hasil belajar IPA siswa |                    |                                   |
|                | menggunakan<br>model       |                    |                                   |

Tabel III Data, Sumber Data, dan Teknik Pengumpulan Data

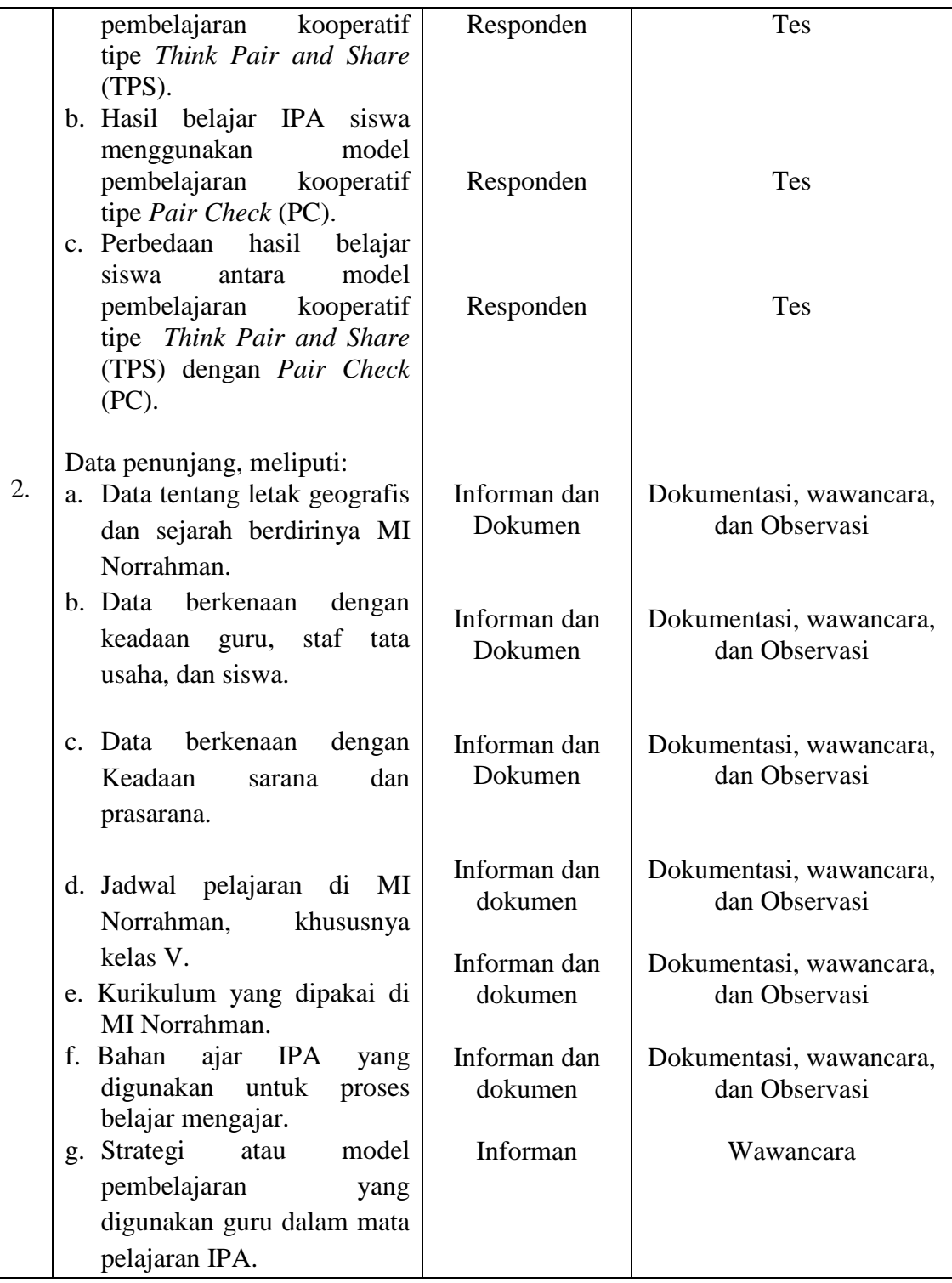

#### **H. Langkah-Langkah Eksperimen**

Pelaksanaan dalam penelitian ini dilaksanakan dalam 8 kali pertemuan yang terdiri dari 4 kali pertemuan pada kelas eksperimen I dan 4 kali pertemuan pada kelas eksperimen II yang terbagi menjadi 3 tahapan sebagai berikut :

1 *Pre-test*

Sebelum memulai (*treatment*) terlebih dahulu siswa diberikan *pre-test* yang berisikan soal-soal pilihan ganda guna untuk mengetahui kemampuan awal siswa. *Pre-test* ini deberikan kepada kelas eksperimen I dan eksperimen II, dimana soal untuk kedua kelas ini memiliki bentuk dan kualitas yang sama persis.

2 Pelaksanaan pembelajaran

Pelaksanaan pembelajaran dilakukan dalam 2 kali pertemuan dengan materi yang sama antara kelas eksperimen I dan kelas eksperimen II, tetapi proses pembelajarannya berbeda. Pada pembelajaran dalam penelitian ini, peneliti bertindak sebagai pengajar.

3 *Post-Test*

Setelah perlakuan diberikan, kegiatan akhir adalah pemberian *post-test*, soal yang digunakan untuk *post-test* ini sama persis antara kelas eksperimen I dan eksperimen II. Nilai *post-test* ini kemudian dihitung untuk mengetahui hasil belajar siswa dengan menggunakan model pembelajaran kooperatif tipe *Think Pair and Share* (TPS) dan *Pair Check* (PC).

### **I. Instrumen Penelitian**

#### **1. Penyusunan Instrumen Tes**

Penyusunan instrumen tes memperhatikan beberapa hal berikut ini:

- a. Soal mengacu pada kurikulum yang digunakan.
- b. Penilaian dilihat dari aspek kognitif.
- c. Butir-butir soal berbentuk pilihan ganda.
- d. Soal yang dibuat terlebih dahulu di validasi oleh beberapa orang ahli di bidang IPA.
- e. Alat ukur yang dipakai memenuhi validitas dan reliabilitas.

Tabel IV Kompisisi Soal yang akan di Ujicobakan

| No. | <b>Indikator</b>                                                                                 | Nomor butir soal               |
|-----|--------------------------------------------------------------------------------------------------|--------------------------------|
| 1.  | Mampu menyebutkan macam-macam kelainan                                                           | $1, 2, 3, 4, 5, 8, 9, 10,$ dan |
|     | pada organ gerak pasif (tulang)                                                                  |                                |
| 2.  | membedakan kelainan-kelainan<br>Mampu<br>pada<br>organ gerak pasif (tulang)                      | 12, 13, 14, dan 15             |
| 3.  | Mampu menyebutkan upaya untuk mencegah<br>terjadinya kelainan pada organ gerak pasif<br>(tulang) | 6, 7, dan 16                   |

# **2. Pengujian Instrumen Tes**

 $\overline{\phantom{a}}$ 

Menurut Sugiyono, instrumen tes yang baik harus valid dan reliabel.<sup>9</sup> Oleh karena itu, sebelum dilakukan pengumpulan data terlebih dahulu dilakukan uji coba untuk mengetahui validitas dan reliabilitas soal-soal yang akan diujikan.

<sup>9</sup> Sugiyono, *Statistika Untuk Penelitian*, (Bandung: Alfabeta, 2013), h. 18.

#### **a. Validitas**

Validitas adalah suatu ukuran yang menunjukkan tingkat-tingkat kevalidan atau keshahihan suatu instrumen. Suatu instrumen dikatakan valid jika mampu mengukur apa yang diinginkan.

#### **1) Uji validitas kepada Tim Ahli**

Sebelum melaksanakan pengujian soal ke siswa kelas V MIS Babussalam, terlebbih dahulu soal-soal tersebutdi uji validitasnya kepada tim ahli, uji validitas tim ahli ini dilakukan oleh validator yang diminta untuk memvalidasi butir-butir soal uji coba *pretest* dan *posttest*. Adapun tim ahli tersebut adalah 2 orang dosen ahli IPA UIN Antasari Banjarmasin.

#### **2) Uji Validitas Soal**

Validitas butir soal dalam penelitian ini menggunakan teknik korelasi *product momet,* yaitu:

$$
r_{xy} = \frac{N \sum XY - (\sum X)(\sum Y)}{\sqrt{\left\{N(\sum X^2) - (\sum X)^2\right\}\left\{N(\sum Y^2) - (\sum Y)^2\right\}}}
$$

Keterangan:

 $\overline{\phantom{a}}$ 

 $r_{xy}$ = Koefisien korelasi *product moment*

 $N =$ Banyaknya siswa

 $X =$  Skor butir soal

 $Y =$  Skor total siswa<sup>10</sup>

<sup>10</sup>Suharsimi Arikunto, *Prosedur Penelitian Suatu Pendekatan Praktik*, h. 214.

Harga *rxy* perhitungan dibandingkan dengan r pada tabel harga kritik product momoent dengan taraf signifikansi 5 %, jika *rxy > r* tabel maka butir soal tersebut valid.

Pengujian validitas dengan menggunkan SPSS 22, berikut langkahlangkahnya:

- 1. Mengklik *Analyze-Correlate-Bivariate*
- 2. Mengisi Variabel: S1-ST, dengan cara mengklik short S1 sampai STmengklik sehingga sampai S1 sampai ST masuk ke kotak *Variabels*
- 3. Mengklik *Two-tailed*, klik Ok
- 4. Mengklik *Flag Significant Correlation<sup>11</sup>*

#### **b. Uji Realibilitas Soal**

*A reliable instrument is one that is consistent in what it measures. <sup>12</sup>*Reliabilitas adalah ketepatan atau kebenaran alat tersebut dalam menilai apa yang dinilai. Reliabilitas menunjukkan satu pengertian bahwa suatu instrumen dapat dipercaya untuk digunakan sebagai alat pengumpul data karena instrumen tersebut sudah baik. Adapun teknik pengujian reabilitas soal pilihan ganda menggunakan rumus  $KR<sub>11</sub>$ 

$$
R_{11} = \left(\frac{n}{n-1}\right) \left(\frac{S_t^2 - \sum p_i q_i}{S_t^2}\right)
$$

Keterangan:

 $\overline{a}$ 

<sup>&</sup>lt;sup>11</sup> Hasby Assidqi, *IBM Buku Panduan SPSS Statistical Data Analysis 22*, (Banjarmasin: UIN Antasari, 2015), h.60.

<sup>12</sup>Jack R. Fraenkel and Norman E. Wallen, *Student Workbook To Accompany How To Design And Evaluate Research In Education*, (New York: McGraw Hill, 2003), h.98.

 $R_{11}$  = Koefisien reliabilitas tes

 $N =$ Banyaknya butir soal (item)

 $1 = 5$ ilangan konstan

$$
S_t^2 = \text{Varians total}
$$

p<sup>i</sup> = Proporsi teste yang menjawab dengan betul butir item yang bersangkutan

q<sup>i</sup> = Proporsi teste yang menjawab salah

 $\sum p_i q$  $=$  Jumlah varian skor dari tiap-tiap butir item<sup>13</sup>

Harga  $r_{11}$ dibandingkan dengan *r* pada tabel dengan taraf signifikansi 5% (α  $= 0.05$ ), jika  $r_{11} \geq r_{\text{table}}$  maka item soal tersebut reliabel, sedangkan jika  $r_{11} < r_{\text{table}}$ maka soal tersebut dikatakan tidak reliabel.

Pengujian reliabilitas dengan menggunakn SPSS 22, berikut langkahlangkahnya:

- 1. Mengklik *Analyze-Correlate-Bivariate*
- 2. Mengisi *Items*: S1-ST, dengan cara mengklik short S1 sampai ST-

Mengklik sehingga S1 sampai ST masuk ke kotak *Items* 3. Mengklik Ok.<sup>14</sup>

Jika r  $_{\text{hitung}} \ge r_{\text{table}}$  maka soal dikatakan reliabel.

 $\overline{a}$ 

<sup>13</sup>Anas Sudijono, *Pengantar Evaluasi Pendidikan,* (Jakarta: Raja Grafindo Persada, 2008), h. 208.

<sup>14</sup> Hasby Assidqi, *IBM Buku Panduan SPSS...,* h.61.

#### **3. Hasil Uji Coba Instrumen Tes**

Sebelum penelitian dilakukan, terlebih dahulu peneliti mengadakan uji coba instrumen tes. Uji coba ini dilaksanakan di kelas V MIS Babussalam yang berjumlah 10 orang siswa pada hari Senin 13 Agustus 2018. Uji coba instrumen ini terdiri dari 16 butir soal. Dari hasil uji coba diperoleh data nilai, kemudian dilakukan perhitungan untuk validitas dan reliabilitas instrumen tes. Adapun hasil perhitungan untuk validitas dan reliabilitas yaitu:

| <b>Butir</b><br>Soal | Sig. | Keterangan  | Cronbach's<br><b>Alpha</b> | Keterangan    |
|----------------------|------|-------------|----------------------------|---------------|
|                      | ,351 | Tidak Valid |                            |               |
| $\overline{2}$       | ,026 | Valid*      |                            |               |
| 3                    | ,222 | Tidak Valid |                            |               |
| 4                    | ,520 | Tidak valid |                            |               |
| 5                    | ,000 | Valid*      |                            |               |
| 6                    | ,003 | Valid       |                            |               |
| 7                    | ,003 | Valid*      |                            |               |
| 8                    | ,000 | Valid*      | ,937                       | Reliabel      |
| 9                    | ,003 | Valid*      |                            | Sangat tinggi |
| 10                   | ,000 | Valid*      |                            |               |
| 11                   | ,003 | Valid       |                            |               |
| 12                   | ,000 | Valid*      |                            |               |
| 13                   | ,003 | Valid*      |                            |               |
| 14                   | ,000 | Valid*      |                            |               |
| 15                   | ,003 | Valid       |                            |               |
| 16                   | ,000 | Valid       |                            |               |

Tabel V Harga Validitas dan Reliabilitas Soal Uji Coba

Ket:  $* =$  butir soal yang diambil sebagai soal penelitian

#### **J. Desain Pengukuran**

Dalam rangka mempermudah tahap analisis data, maka diperlukan suatu variabel yang akan diukur dalam penelitian ini, yaitu hasil belajar siswa. Cara penilaian hasil belajar siswa menggunakan rumus dari Usman dan Setiawati yaitu dengan rumus:

$$
N = \frac{skor\,perolehan}{skor\,maksimum} \; x \; 100
$$

Keterangan: N= nialai akhir $15$ 

Nilai akhir hasil belajar siswa akan diinterpretasikan berdasarkan Aplikasi Raport Digital (ARD) dari Penmad Kementrian Agama Republik Indonesia tahun 2017 sebagai berikut:

| ŃО | Nilai      | <b>Predikat</b> | Keterangan       |
|----|------------|-----------------|------------------|
|    | $90 - 100$ |                 | <b>Amat Baik</b> |
|    | $80 - 89$  |                 | Baik             |
|    | $70 - 79$  |                 | Cukup            |
|    | 69         |                 | Kurang           |

Tabel VI Interpretasi Hasil Belajar

Selanjutnya nilai yang didapat akan diproses dengan uji statistik untuk mengetahui ada tidaknya perbedaan yang signifikan dari hasil belajar kedua kelas yang diteliti yang akan dijelaskan secara terperinci pada teknik analisis data.

#### **K. Teknik Pengolahan Data**

Data yang diperoleh dari hasil penelitian ini diolah dengan teknik sebagai

berikut:

 $\overline{a}$ 

a. *Editing* (penyuntingan), yaitu dengan memeriksa seluruh daftar pertanyaan yang dikembangkan responden.

<sup>15</sup>Uzer Usman dan Lilis Setiawati, *Optimalisasi Kegiatan Belajar Mengajar*, (Bandung: PT Remaja Rosdakarya, 1993), h. 136.

- b. *Scorring*, yaitu memeriksa jawaban hasil tes siswa kemudian memberikan nilai dalam bentuk angka.
- c. *Tabulating* dan interpretasi data, yaitu menyusun dan menghitung data hasil *scorring* untuk disajikan dalam bentuk tabel ataupun grafik.

#### **L. Teknik Analisis Data**

Penelitian yang dilakukan peneliti menggunakan pendekatan kuantitatif dengan metode *Quasi Experimental Design*, oleh karena itu analisis datanya berupa teknik analisis statistik. Teknik analisis statistik yang digunakan adalah uji t (uji perbedaan dua mean)<sup>16</sup> atau uji U (*Menn-Whitney*). Uji t digunakan apabila data berdistribusi normal dan homogen, sedangkan uji U digunakan apabila data tidak berdistribusi normal. Sebelum mengadakan uji tersebut peneliti terlebih dahulu melakukan perhitungan statistika yang meliputi:

#### **1. Analisis Ukuran Keberhasilan Belajar**

#### **a. Rata-rata (Mean)**

Untuk menentukan kualifikasi hasil belajar yang dicapai oleh siswa dapat diketahui melalui rata-rata yang dirumuskan sebagai berikut.<sup>17</sup>

$$
\bar{x} = \frac{\sum f_i x_i}{\sum f_i}
$$

Keterangan:

 $\overline{\phantom{a}}$ 

 $\overline{X}$  = Nilai rata-rata (*mean*)

 $\sum f_i x_i$  = Jumlah perkalian antara nilai (x) dengan frekuensi (f)

<sup>16</sup>Uhar Suharsaputra, *Metodologi Penelitian,* (Bandung: Anggota IKAPI, 2012), h. 167.

<sup>17</sup>Riduan dan Sunarto, *Pengantar Statistika,* (Bandung: Alfabeta, 2013), h. 39.

# $\sum f_i$  = Jumlah frekuensi

#### **b. Modus**

Modus adalah nilai data yang sering muncul atau nilai data yang mempunyai frekuensi terbesar. Modus biasanya dinotasikan dengan Mo. Rumus median adalah :

$$
Mo = Bb + P\left(\frac{F1}{F1 + F2}\right)
$$

Keterangan:

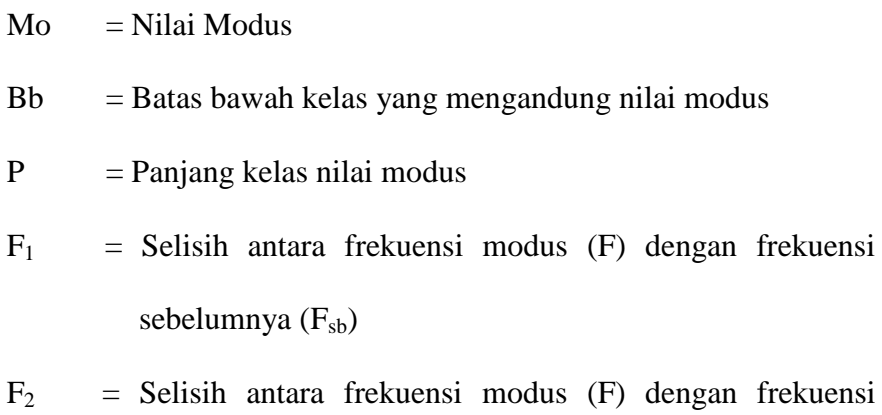

sesudahnya  $(F_{sd})$ 

### **c. Median**

Median adalah data umum atau nilai pengamatan yang paling tengah dari data yang telah diurutkan dari nilai yang terkecil hingga yang terbesar. Rumus median adalah:

$$
Me = Bb + P \frac{\left(\frac{1}{2}n - Jf\right)}{f}
$$

Keterangan:

![](_page_17_Picture_136.jpeg)

$$
n = Jumlah data
$$

- f = Banyaknya frekuensi kelas median
- Jf = jumlah dari semua frekuensi kumulatif sebelum kelas median

# **d. Kuartil**

Kuartil adalah nilai atau angka yang membagi data dalam empat bagian yang sama, setelah disusun dari data yang terkecil sampai data terbesar atau sebaliknya dari data terbesar sampai data terkecil. Rumus kuartil adalah:

$$
K_1 = Bb + P \frac{\left(\frac{1}{4}n - Jf\right)}{f}
$$

$$
K_2 = Bb + P \frac{\left(\frac{1}{2}n - Jf\right)}{f}
$$

$$
K_3 = Bb + P \frac{\left(\frac{3}{4}n - Jf\right)}{f}
$$

Keterangan:

![](_page_18_Picture_140.jpeg)

#### **e. Selisih Hasil Belajar (Uji Normalitas Gain/N-gain)**

Uji Normalitas Gain/N-gain menurut Hake adalah sebuah uji yang bisa memberikan gambaran umum peningkatan skor hasil pembelajaran antara sebelum dan sesudah diterapkan metode tersebut. Berdasarkan definisi tersebut, kita bisa melihat selisih perbedaan skor kemampuan siswa, baik dalam bentuk peningkatan maupun penurunan, sehingga pengujian ini merupakan metode yang cocok untuk diterapkan untuk menentukan ada tidaknya perkembangan. N-gain digunakan untuk mengukur selisih antara nilai pretest dan posttest. Rumus Uji Normalitas Gain/n-gain adalah:

$$
g = \frac{\text{Sposttests} - \text{Spretest}}{\text{Smaksimum} - \text{Spretest}}
$$

Keterangan:

 $S<sub>posttest</sub>$  = Skor tes akhir

 $S<sub>pretests</sub>$  = Skor tes awal

 $S<sub>masksimum</sub> = Skor maksimum dari tes awal dan tes akhir$ 

Tabel VII Interpretasi N-gain

| $\mathbf{N}$ . | <b>Besar Presentasi</b> | <b>Interpretasi</b> |
|----------------|-------------------------|---------------------|
|                |                         | Tinggi              |
|                | $\leq \mathsf{g} < 0.7$ | Sedang              |
|                |                         | Rendah              |

#### **2. Analisis Ukuran Penyebaran Variabilitas**

#### **a. Rentang**

Rentang (*range*) atau disebut juga dengan jangkauan adalah selisih antara data dengan nilai yang terbesar dengan data dengan nilai yang terkecil tersebut. Rumus rentang adalah:

$$
R = X_{\text{maks}} - X_{\text{min}}
$$

Keterangan:

![](_page_20_Picture_164.jpeg)

# **b. Varians**

Varians sampel digunakan dalam perhitungan uji homogenitas dan uji t.

Untuk menghitung varians sampel digunakan rumus:

$$
S^2 = \frac{\sum f_i (x_{i-\bar{x}})^2}{n-1}
$$

Keterangan:

![](_page_20_Picture_165.jpeg)

### **c. Standar Deviasi (SD)**

Standar deviasi (simpangan baku) adalah suatu nilai yang menunjukan tingkat variasi kelompok data atau ukuran standar penyimpangan dari meannya.<sup>18</sup> Menurut Sugiyono, untuk menghitung standar deviasi sampel digunakan rumus:

$$
s = \sqrt{\frac{\sum f i (x_i - \bar{x})^2}{n-1}}
$$

Keterangan:

 $\overline{\phantom{a}}$ 

<sup>18</sup>Riduan, *Dasar-Dasar Statistika,* (Bandung: Alfabeta, 2012), h. 146.

 $s =$ standar deviasi sampel

 $\bar{x}$  = rata-rata (mean)

 $fi =$  Jumlah frekuensi data ke-i, yang mana i = 1, 2, 3, ...

 $n =$ banyaknya data

 $x_i$  = data ke - i yang mana i = 1, 2, 3, ...<sup>19</sup>

Perhitungan rata-rata, standar deviasi dan varians dengan menggunakan *Descriptive*, berikut langkah-langkahnya:

- 1. Mengklik menu *Analyze-Descriptive statistic-Descriptive*
- 2. Memasukkan nilai siswa ke kotak Valriables (s)
- 3. Mengklik *Option-*mencentang *Mean, Std. Devition,* dan *Variance, Continue*
- 4. Mengkilk Ok. $^{20}$

#### **3. Analisis Data Perbedaan Hasil Belajar Siswa**

#### **a. Uji Normalitas**

 $\overline{\phantom{a}}$ 

Pengujian normalitas data yang diperoleh dalam penelitian uji Liliefors dengan langkah-langkah pengujian sebagai berikut:

- 1) Mengurutkan data sampel dari kecil ke besar dan tentukan frekuensinya tiap-tiap data (X).
- 2) Menghitung rata-rata nilai skor sampel secara keseluruhan menggunakan rata-rata tunggal dengan rumus:

$$
\bar{x} = \frac{\sum f_i x_i}{\sum f_i}
$$

<sup>19</sup>Sudjana, *Metode Statisika*, (Bandung: Tarsito, 2002), h. 67.

<sup>20</sup> Hasby Assidqi, *IBM Buku Panduan SPSS...,* h.61.13-22

3) Menghitung standar deviasi nilai skor sampel menggunakan standar deviasi tunggal dengan rumus:

$$
s = \sqrt{\frac{\sum (x_i - \bar{x})^2}{n - 1}}
$$

4) Menghitung  $z_i$  dengan rumus

$$
z_i = \frac{x_{i-\bar{x}}}{s}
$$

Keterangan:

$$
x_i
$$
 = nilai

 $\bar{x}$  = Nilai mean

 $s =$ Standar deviasi

- 5) Menentukan nilai Z (lihat tabel Z) berdasarkan nilai  $z_i$ , dengan mengabaikan nilai negatifnya. Kemudian langkah selanjutnya adalah melihat tabel pada kolom Z dengan mengambil satu angka di belakang koma dan melihat angka kedua setelah koma untuk menentukan kolom mana yang harus dipilih.
- 6) Menentukan besar peluang masing-masing nilai Z berdasarkan tabel Z tuliskan dengan simbol  $F(z_i)$ . Yaitu dengan cara nilai 0,5- nilai tabel Z apabila nilai  $z_i$  negative (-), dan  $0.5 +$  nilai tabel Z apabila  $z_i$  positif (+).
- 7) Menghitung frekuensi komulatif (fk) nyata dari masing-masing nilai z untuk setiap baris, dan tuliskan simbol dengan  $S(z_i)$  kemudian bagi dengan jumlah *number of cases* (N) sample. S( $z_i$ ) dapat dicari dengan rumus:

$$
\mathrm{S}(z_i)=\tfrac{fk}{N}
$$

- 8) Menentukan nilai  $L_{hitung} = [F(z_i) S(z_i)]$  dan bandingkan dengan nilai  $L_{tablel}$  (tabel nilai kritis uji liliefors).
- 9) Apabila  $L_{hitung} < L_{tablel}$  maka sampel berasal dari populasi yang berdistribusi normal.

Uji normalitas juga dapat dilakukan dengan *Uji Kolmogorov-Smirnov,* dengan langkah-langkah sebagai berikut:

- 1. Membuka *file* normalitas
- 2. Mengklik menu *Analyze-Nonparametric Test-Legacy-1-Sampel K-S*
- *3.* Memasukkan variabel ke dalam *Test Variable List* dan aktifkan cek pada *Test distribution* dengan pilih *Normal*
- 4. Mengklik Ok

Jika nilai Asymp. Sig. (2-tailed) > 0,05 maka data berdistribusi normal. Jika nilai Asymp. Sig. (2-tailed) < 0, 05 maka data tidakberdistribusi normal. 21

### **b. Uji Homogenitas Data**

Setelah berdistribusi normal, selanjutnya dilakukan uji homogenitas yang digunakan adalah uji varians terbesar di banding varians terkecil menggunakan tabel F. Adapun langkah-langkah pengujiannya adalah:

1) Menghitung varians terbesar dan varians terkecil

2) 
$$
F_{hitung} = \frac{varians \, terbesar}{varians \, terkecil}
$$

 $\overline{\phantom{a}}$ 

<sup>21</sup> Hasby Assidqi, *IBM Buku Panduan SPSS...,* h.25-27.

- 3) Membandingkan nilai  $F_{hitting}$  dengan nilai  $F_{tablel}$
- 4) db pembilang  $=$  n-1 (untuk varians terbesar)
- 5) db pembilang  $=$  n-1 (untuk varians terkecil)
- 6) Taraf signifikan  $(\alpha) = 5\%$
- 7) Kriteria pengujian
	- a) Jika  $F_{hitung} > F_{tablel}$  maka tidak homogen
	- b) Jika  $F_{hitung} \leq F_{tablel}$  maka homogen<sup>22</sup>

Uji homogenitas juga dapat dilakukan dengan *Uji Levence*, dengan langkah-langkah sebagai berikut:

- 1. Memasukkan nilai siswa pada *data view* kelas eksperimen 1dan kelas eksperimen 2
- 2. Mengklik menu *Analyze-Compare Means-One way Anova*
- 3. Memasukkan variabel kedalam *Dependent List* dan *Factor List*
- 4. Mengklik *Option* tambahkan tanda centang pada kotak *Homogeneity Of Variance Test*
- 5. Mengklik *Continue* dan Ok. 23

### **c. Uji Beda (Uji t)**

 $\overline{\phantom{a}}$ 

Uji t digunakan untuk membandingkan (membedakan) apakah kedua data (variabel) tersebut sama atau berbeda. Adapun langkah-langkah pengujiannya sebagai berikut:

<sup>22</sup>Riduan, *Belajar Mudah Penelitian Untuk Guru-Karyawan dan Peneliti Pemula,*  (Bandung: Alfabeta, 2005), h. 120.

<sup>23</sup> Hasby Assidqi, *IBM Buku Panduan SPSS...,* h.43-47.

1) Menentukan hipotesis penelitian:

 $H_0$  = Tidak terdapat perbedaan antara kelas TPS dan kelas PC

 $H_1$  = Terdapat perbedaan antara kelas TPS dan kelas PC

Kriteria pengujian:

Terima  $H_0$  jika  $t_{\text{hitung}} < t_{\text{table}}$ , dan

Terima  $H_1$  jika  $t_{\text{hitung}} > t_{\text{table}}$ .

2) Menghitung nilai rata-rata  $(\bar{x})$ dan varians  $(s^2)$ setiap sampel:

$$
\bar{x} = \frac{\sum f_i x_i}{\sum f_i} \text{ dan } s^2 = \frac{\sum f_i (x_i - \bar{x})^2}{n - 1}
$$

3) Menghitung harga t dengan rumus:

$$
t = \frac{\bar{x}_1 - \bar{x}_2}{\sqrt{\frac{(n_1 - 1)s_1^2 + (n_2 - 1)s_2^2}{n_1 + n_2} \left(\frac{1}{n_1} + \frac{1}{n_2}\right)}}
$$

Keterangan:

 $n_1$  = jumlah data pertama (kelas eksperimen 1)

 $n_2$  = jumlah data kedua (kelas 3ksperimen 2)

 $\bar{x}_1$  = nilai rata-rata hitung data pertama

 $\bar{x}_2$  = nilai rata-rata hitung data kedua

 $s<sup>2</sup>$  = variansi data pertama

 $s_2^2$  = variansi data kedua

4) Menentukan nilai t pada tabel distribusi t dengan taraf signifikan  $\alpha =$ 

5%. Dengan  $d_k = (n_1 + n_2 - 2)$ l

# **d. Analisis Data yang tidak Berdistribusi Normal Menggunakan Uji Mann-Whitney (Uji U)**

Uji U digunakan jika data yang dianalisis tidak berdistribusi normal. Menurut sugiyono, uji U berfungsi sebagai alternatif penggunaan uji t jika prasyarat parametriknya tidak terpenuhi. Adapun langkah-langkah pengujiannya adalah sebagai berikut:

- 1) Menggabungkan kedua kelas independen dan beri jenjang pada tiaptiap anggotanya mulai dari nilai pengamatan terkecil sampai nilai pengamatan terbesar. Jika ada dua atau lebih pengamatan yang sama maka digunakan jenjang rata-rata.
- 2) Menghitung jumlah jenjang masing-masing bagi sampel pertama dan kedua yang dinotasikan dengan  $R_1$ dan  $R_2$ .
- 3) Untuk uji statistik U, kemudian dihitung dari sampel pertama dengan  $N_1$  pengamatan,  $U_1 = N_1 N_2 + \frac{N_1 (N_1 + 1)}{2}$  $\frac{(x_1+1)}{2}$  -  $\sum R_1$  atau dari samapel kedua dengan N<sub>2</sub> pengamatan  $U_2 = N_1 N_2 + \frac{N_2 (N_2 + 1)}{2}$  $\frac{(n_2+1)}{2}$  -  $\sum R$

Keterangan:

 $N_1$  = Banyaknya sampel pada sampel pertama

- $N_2$  = Banyaknya sampel pada sampel kedua
- $U_1$  = Uji statistik U dari sampel pertama N<sub>1</sub>
- $U_2$  = Uji statistik U dari sampel pertama N<sub>2</sub>
- $\sum R_1$  = Jumlah jenjang pada sampel pertama
- $\sum R_2$  = jumlah jenjang pada sampel kedua
- 4) Nilai U yang digunakan adalah nilai U yang lebih kecil dan yang lebih besar ditandai dengan U'. sebelum dilakukan pengujian perlu diperiksa apakah telah didapatkan U atau U' dengan cara membandingkannya dengan  $\frac{N_1 N_2}{2}$ . Bila nilainya lebih besar daripada  $\frac{N_1 N_2}{2}$  nilai tersebut adalah U' dan nilai U dapat dihitung:  $U = N_1 N_2 - U'$ .
- 5) Membandingkan nilai U dengan nilai U dalam tabel. Dengan criteria pengambilan keputusan adalah jika U ≥  $U_4$  maka  $H_0$  diterima, dan jika  $U \le U_a$  maka  $H_0$  ditolak. Tes signifikan untuk yang lebih besar (>20) menggunakan pendekatan kurva normal dengan harga kritis z sebagai berikut:

$$
Z = \frac{U - \frac{N_1 N_2}{2}}{\sqrt{\frac{N_1 N_2 (N_1 + N_2 + 1)}{12}}}
$$

Jika –  $z_{\hat{a}} \leq z \leq z_{\hat{a}}$  dengan taraf nyata  $\alpha = 5\%$  maka  $H_0$  diterima dan jika  $z > z_{\hat{a}_{\ell_2}}$ atau  $z < -z_{\hat{a}_{\ell_2}}$ maka  $H_0$ ditolak.<sup>24</sup>

Uji Mann-Whitney (Uji U) juga dapat dilakukan dengan *Uji levence,* dengan langkah-langkah sebagai berikut:

- 1. Mengklik menu *Analyze-Nonparametric Test-Legacy Dialog-2 Independent sampels*
- 2. Memasukkan nilai tes akhir pada kotak *Test Variable List*, memasukkan kelas pada kotak *Grouping Variable*
- 3. Mengklik *Define Groups*, kemudian mengisi Groups 1 dengan 1 dan Groups 2 dengan 2
- 4. Mengklik *Continue* dan Ok.

 $\overline{\phantom{a}}$ 

<sup>24</sup>Sugiyono, *Statistik Untuk Penelitian,* h. 150-153.

#### **e. Analisis Data Hasil Observasi, Dokumentasi dan Wawancara**

Analisis data hasil observasi, dokumentasi dan wawancara menurut Miles dan Hubermen ada empat tahapan yaitu: tahap pengumpulan data, tahap reduksi data, tahap penyajian data dan tahap penarikan kesimpulan atau verifikasi data. Mengumpulkan data-data yang diperoleh dari hasil observasi, wawancara, dan dokumentasi. Setelah mendapatkan data yang diperoleh melalui observasi, wawancara dan dokumentasi maka tahap selanjutnya adalah melakukan analisis data. Mereduksi data berarti merangkum, memilih hal-hal pokok, penting, dicari tema dan polanya dengan demikian data yang direduksi akan memberikan gambaran yang lebih jelas dan akan mempermudah dalam melakukan pengumpulan data selanjutnya. Menyajikan data dalam bentuk uraian. Penyajian data dalam penelitian ini peneliti paparkan dengan teks yang bersifat naratif dan dirancang untuk menghubungkan informasi yang tersusun sehingga mudah dipahami. Penarikan kesimpulan yang akan menjawab rumusan masalah.<sup>25</sup>

#### **M. Prosedur Penelitian**

 $\overline{a}$ 

Adapun prosedur penelitian ini terbagi dalam beberapa tahap yaitu:

#### **1. Tahap Perencanaan**

a. Penjajakan lokasi penelitian dengan bekonsultasi dengan kepala sekolah MI Norrahman.

<sup>25</sup>Sugiyono, *Metode Penelitian Pendidikan (Pendekatan Kuantitatif, Kualitatif dan R&D*), (Bandung: Alfabeta, 2010), h. 370.

- b. Setelah menentukan masalah, maka penulis berkonsultasi dengan pembimbing akademik lalu membuat desain proposal skripsi.
- c. Mengajukan proposal skripsi kepada pihak jurusan PGMI mohon persetujuan judul.

#### **2. Tahap Persiapan**

- a. Mengkonsultasikan desain proposal skripsi.
- b. Mengadakan seminar desain proposal skripsi.
- c. Memperbaiki proposal berdasarkan hasil seminar dan pengarahan dari dosen pembimbing.
- d. Melakukan uji coba instrumen tes.
- e. Memohon surat riset kepada Dekan Fakultas Tarbiyah dan Keguruan.
- f. Menyerahkan surat riset kepada kepala sekolah yang bersangkutan dan berkonsultasi dengan guru IPA.
- g. Melakukan pengumpulan data awal siwa kelas V MI Norrahman.
- h. Menyusun materi pengajaran yang akan diajarkan dengan menggunakan model pembelajaran kooferatif tipe *Think Pair and Share* (TPS) dan *Pair Check* (PC).

# **3. Tahap Pelaksanaan**

- a. Melaksanakan penelitian sesuai jadwal yang telah ditentukan.
- b. Mengumpulkan data dengan tes,wawancara dan penelitian dokumendokumen.
- c. Mengolah data-data yang sudah dikumpulkan
- d. Melakukan analisis data.

e. Menyimpulkan hasil penelitian.

# **4. Tahap Penyusunan Laporan**

- a. Penyusunan hasil penelitian dalam bentuk skripsi.
- b. Berkonsultasi dengan dosen pembimbing skripsi untuk perbaikan dan disetujui.
- c. Selanjutnya akan diperbanyak untuk dipertanggungjawabkan pada sidang munaqasyah skripsi.